# Dependency Injection & Mocking

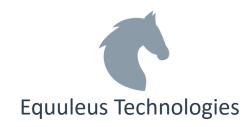

## What is Dependency Injection?

This is a pattern used for decoupling components and layers in the system. The pattern is implemented through injecting dependencies into a component when it is constructed. These dependences are usually provided as interfaces for further decoupling and to support testability.

The sources used for this exercise can be found on the final slide.

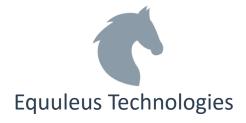

## Pure Dependency Injection (Poor man's DI)

Pure Dependency Injection uses constructor or property Injection where lower level components are passed using constructors or properties.

```
var svc = new ShippingService(new ProductLocator(),
   new PricingService(), new InventoryService(),
   new TrackingRepository(new ConfigProvider()),
   new Logger(new EmailLogger(new ConfigProvider())));
```

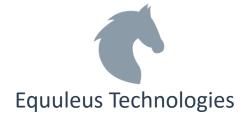

### DI container

DI Container simplifies the creation of Compostion Roots especially for dependencies having complex setup scenarios.

DI Container also provides benefits like Interception (for Aspect oriented programming) for cross-cutting concerns like logging, caching security etc.

```
var svc = IoC.Resolve<IShippingService>();
```

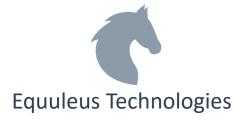

## **Comparing DI Containers**

|                  | Autofac  | Dryloc | Simple Injector | Unity    |
|------------------|----------|--------|-----------------|----------|
| Configuration    | XML/Auto |        | Auto            | XML/Auto |
| Custom Lifetimes |          | Yes    | Yes             | Yes      |
| Interception     | Yes      |        | Yes             | Yes      |
| Auto Diagnostics |          |        | Yes             |          |
| Speed            | Average  | Fast   | Fast            | Average  |

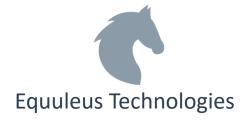

## Pros & Cons

|              | Advantage                                                      | Disadvantages                                      |
|--------------|----------------------------------------------------------------|----------------------------------------------------|
| Pure DI      | Easy to learn<br>Strongly typed<br>Rapid feedback              | High maintenance                                   |
| DI Container | Low maintenance<br>Convention registration<br>Xml registration | Weakly typed<br>Harder to learn<br>Slower feedback |

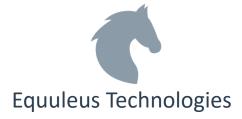

## DI Container Capabilities to Consider

List/array dependencies - When several registrations of IService exist in a container, many frameworks automatically provide IService[] / List<IService>.

Autofac/Dryloc/SimpleInjector have a better support than Unity

Open Generics - Service<> can be registered as IService<>, and then any request for IService<X> should be resolved with Service<X>.

Optional parameters - Optional parameters can be used to specify an optional dependency

Autofac/Dryloc have better support than SimpleInjector/Unity

Func & Lazy support - When TService is registered in a container, many frameworks automatically provide Func<..., TService> & Lazy<TService>

Dryloc > Autofac> Unity > SimpleInjector

#### Covariance & Contravariance

Varying capabilities with different containers.

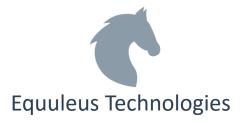

## Unity

Unity was originally developed by Microsoft, though it is no longer supported by Microsoft and it is currently maintained by the community.

Unity allows for configuration using both code and xml, configuration of the containers is similar and swapping them out is a fairly straightforward task.

We are using unity for our examples

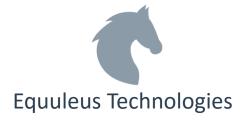

## Unity with XML configuration/ServiceLocator

#### Code

```
UnityContainer container = new UnityContainer();
// load xml configuration
container.LoadConfiguration();
// register with the service location
ServiceLocator.SetLocatorProvider(() => new UnityServiceLocator(container));
// resolving using the service locator
IClient client = ServiceLocator.Current.GetInstance<IClient>();
Configuration using Code
container.RegisterType<IService, SomeService>();
Container.RegisterType<IClient, SomeClient>();
Resolving using the container instead of Service Locator
IClient client = container.Resolve<IClient>();
```

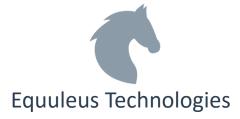

## Unity Configuration - XML

```
<configSections>
  <section name="unity" type="Microsoft.Practices.Unity.Configuration.UnityConfigurationSection,</pre>
           Microsoft.Practices.Unity.Configuration" />
</configSections>
<unity xmlns="http://schemas.microsoft.com/practices/2010/unity">
  <sectionExtension</pre>
   type="Microsoft.Practices.Unity.InterceptionExtension.Configuration.InterceptionConfigurationExtension,
       Microsoft.Practices.Unity.Interception.Configuration" />
  <container>
    <extension type="Interception"/>
    <register type="ClassLibrary.IClient, ClassLibrary" mapTo="ClassLibrary.SomeClient, ClassLibrary">
      <interceptor type="InterfaceInterceptor"/>
      <interceptionBehavior type="Unity.LoggingInterceptionBehavior, Unity"/>
    </register>
    <register type="ClassLibrary.IService, ClassLibrary" mapTo="ClassLibrary.SomeService, ClassLibrary">
    </register>
  </container>
</unity>
```

**Equuleus Technologies** 

## Unity Interception

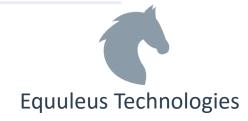

## Mocking

The correct way of unit testing is to isolate the behavior of the object we want to test from its external dependencies. This way we can get easily and comprehensively test all code paths to verify system behavior.

Mock is an object that simulates the behavior of a real method/object in controlled ways. We replace the other objects by mocks that simulate the behavior of the real objects.

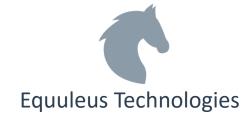

## Moq

Moq is a free mocking library that helps in writing tests, it has a clean fluent interface that makes it easy to use.

```
var tester = new Mock<ITester>();

// Setup a callback for a void method. -----

tester.Setup(t => t.Void(It.IsAny<string>())).Callback<string>(s => voidArg = s);

// Setup the result of a method. ------

tester.Setup(t => t.Bool()).Returns(true);

// Setup that throws an exception -------

tester.Setup(t => t.Exception(It.IsAny<string>)) .Throws(new Exception());

// Ensure that a function was called. ------

tester.Verify(m => m.Void("A"), Times.Once);

// Ensure that a function was NOT called. ----

tester.Verify(m => m.Void("B"), Times.Never);
```

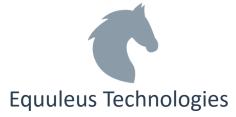

### **AutoFixtures**

AutoFixtures helps in the setup of data for unit tests, this way developers can focus on data that is tested rather than how to setup the test scenario, by making it easier to create objects graphs containing test data

## Shouldly

Shouldly provides better assertion than what the testing frameworks provide.

#### Improved test code readability.

```
Shouldly - contestant.Points.ShouldBe(1337);
Test Framework - Assert.That(contestant.Points, Is.EqualTo(1337));
```

#### Better test failure messages.

```
Shouldly - contestant.Points should be 1337 but was 0
Test Framework - Expected 1337 but was 0
```

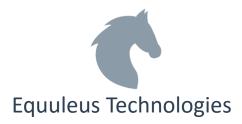

## Resources

Dependency Injection & Mocking – code samples

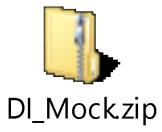

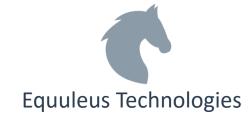